**The Contract of the Contract of the Contract of the Contract of the Contract of the Contract of the Contract o** 

# **Console Configuration Mode Commands**

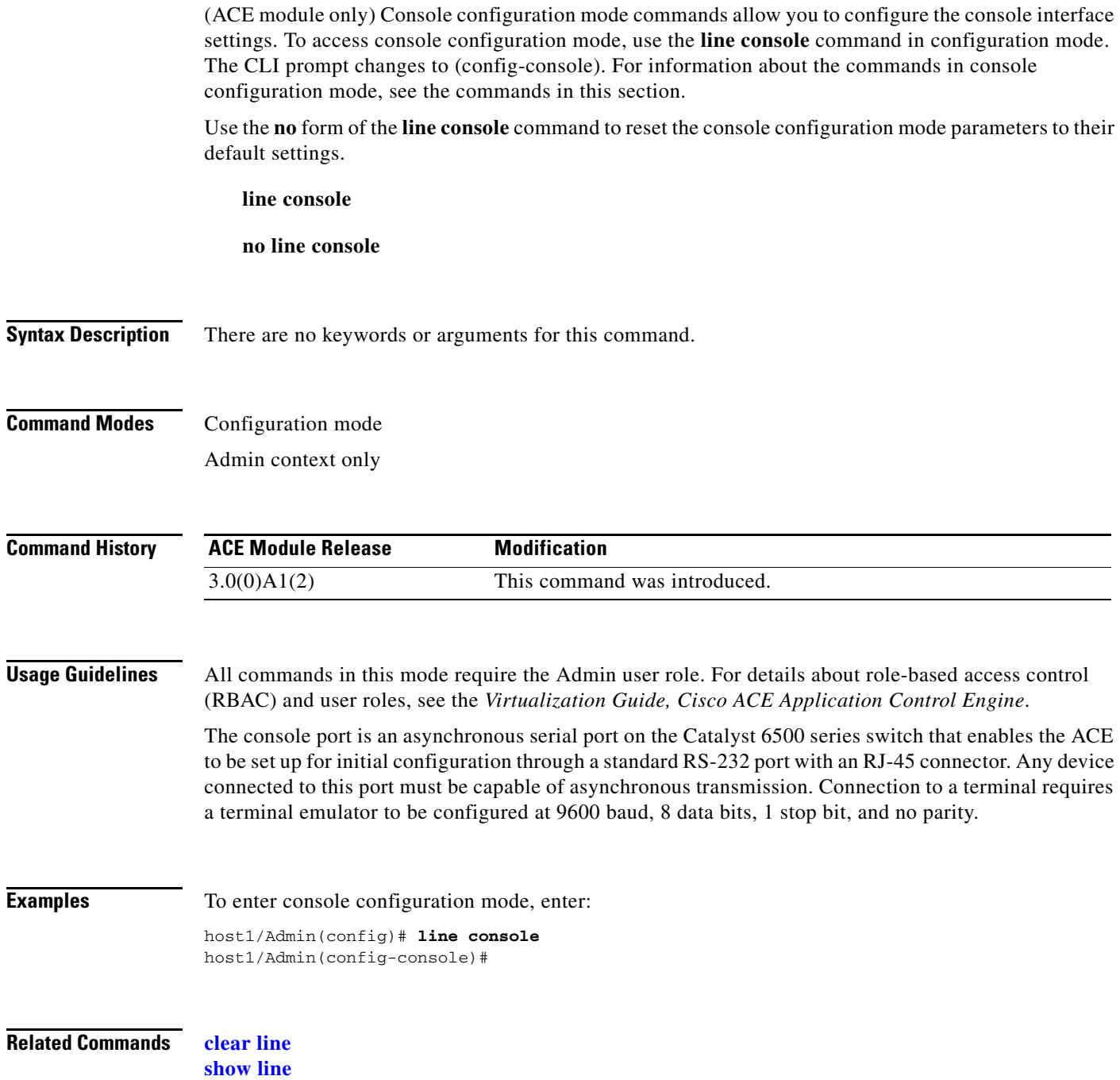

## **(config-console) databits**

(ACE module only) To specify the number of data bits per character, use the **databits** command. Use the **no** form of this command to revert to the default setting of 8 data bits.

**databits** *number*

**no databits** *number*

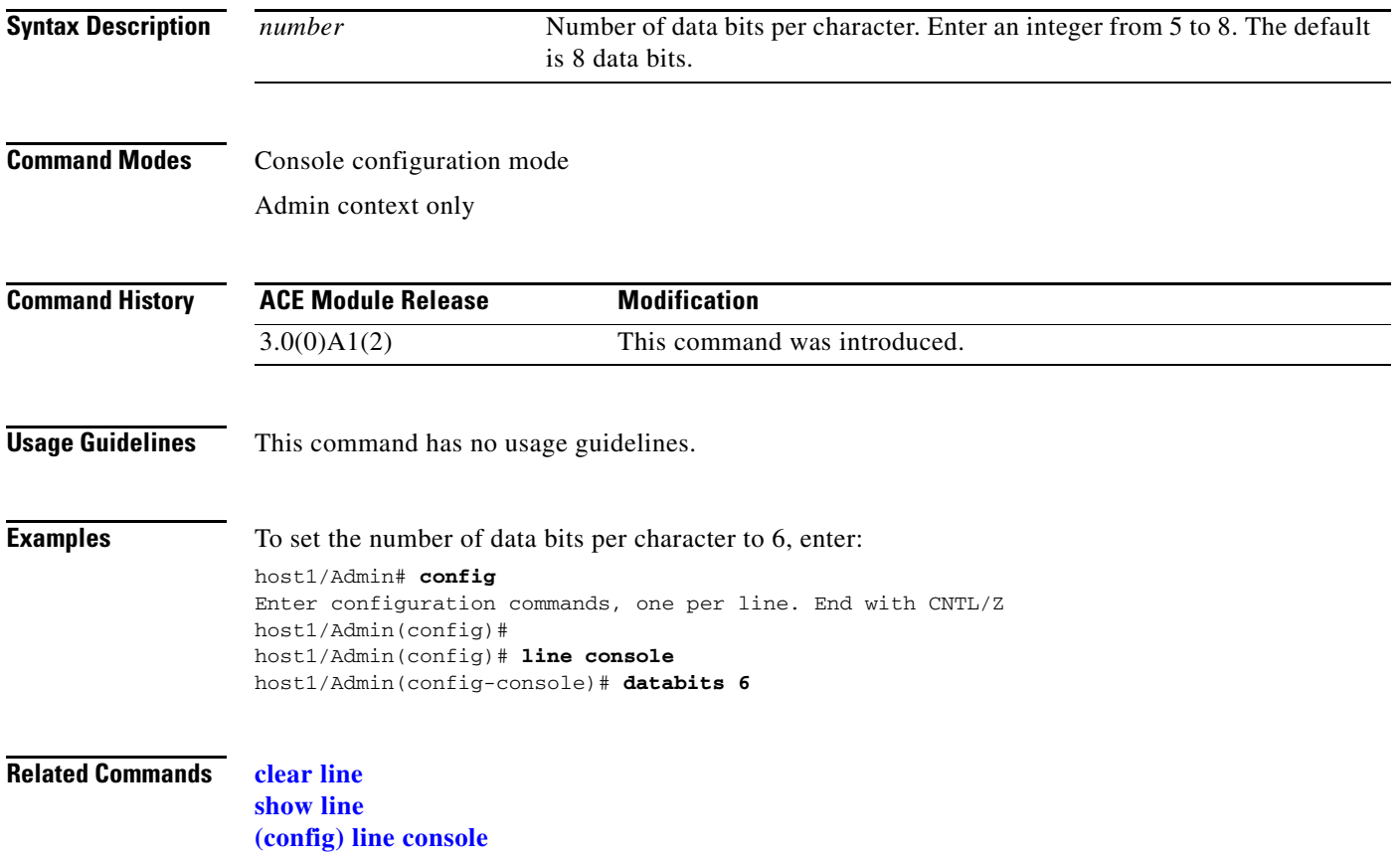

**The Co** 

#### **(config-console) parity**

(ACE module only) To set the parity for the console connection, use the **parity** command. Use the **no** form of this command to revert to the default setting of none.

**parity** {**even** | **odd** | **none**}

**no parity** {**even** | **odd** | **none**}

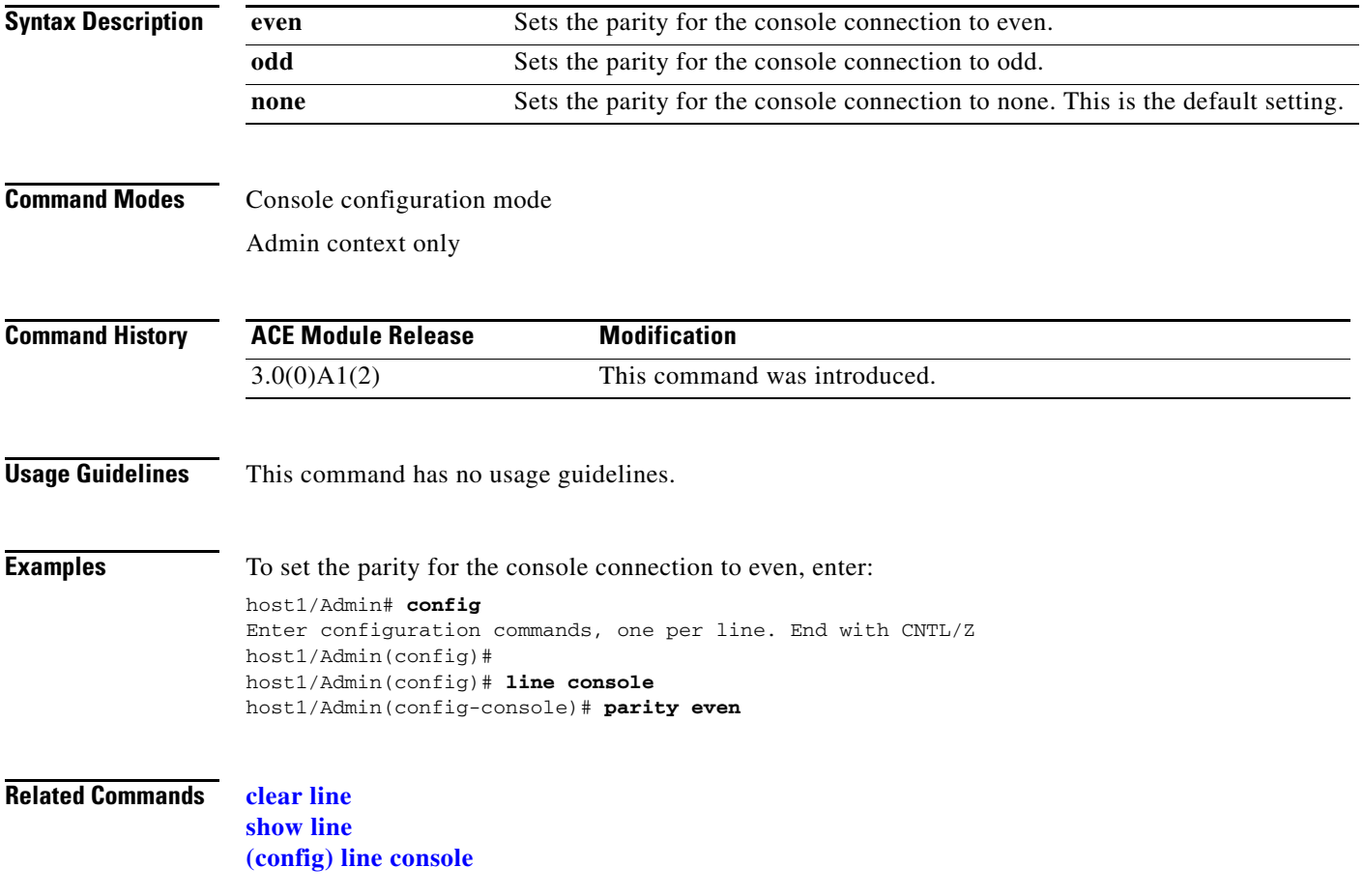

## **(config-console) speed**

(ACE module only) To set the transmit and receive speeds for the serial console, use the **speed** command. Use the **no** form of this command to revert to the default setting of 9600 baud.

**speed** *baud\_rate*

**no speed** *baud\_rate*

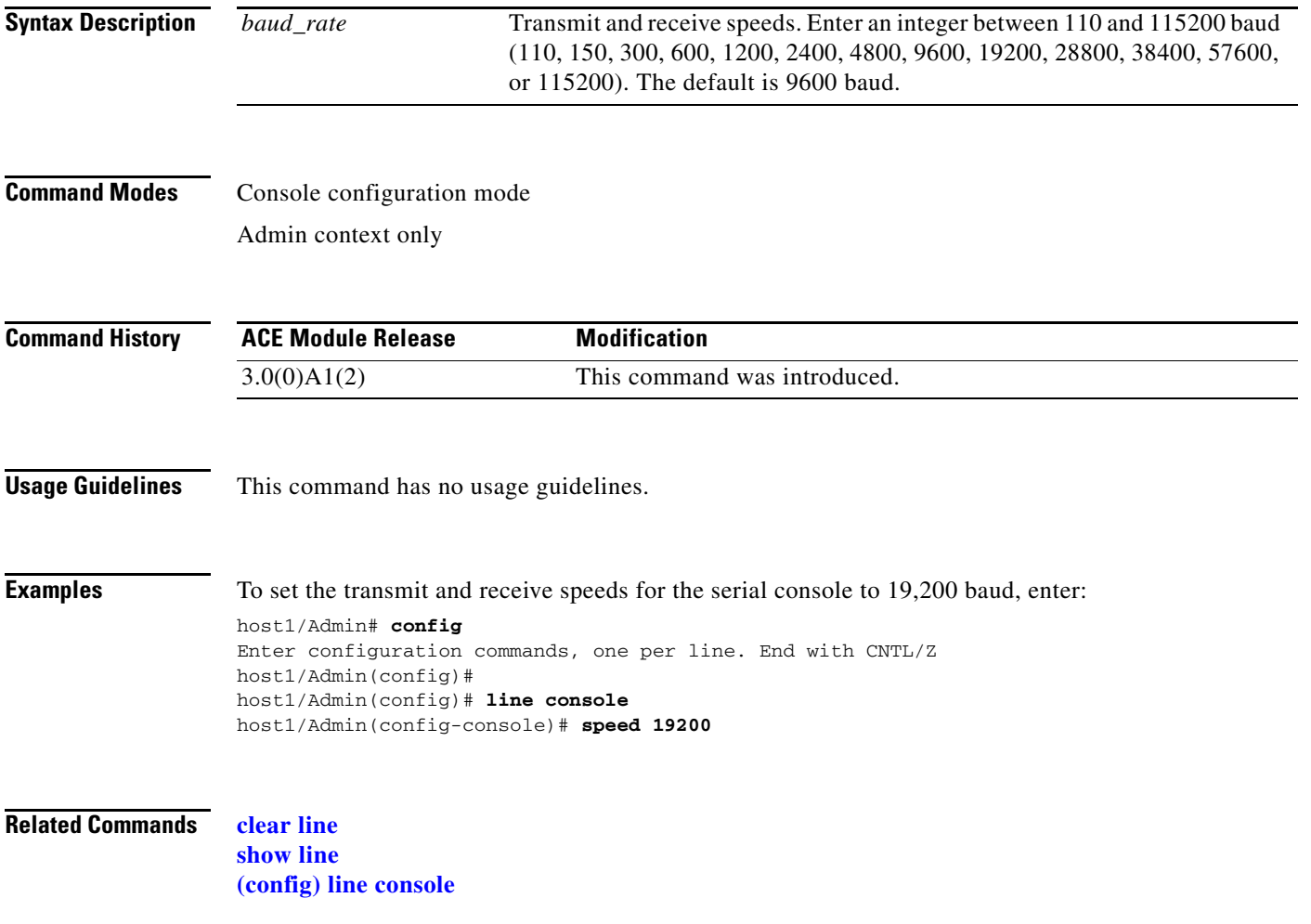

**The Co** 

#### **(config-console) stopbits**

(ACE module only) To set the number of stop bits for the console connection, use the **stopbits** command. Use the **no** form of this command to revert to the default setting of 1 stop bit.

**stopbits** {**1** | **2**}

**no stopbits** {**1** | **2**}

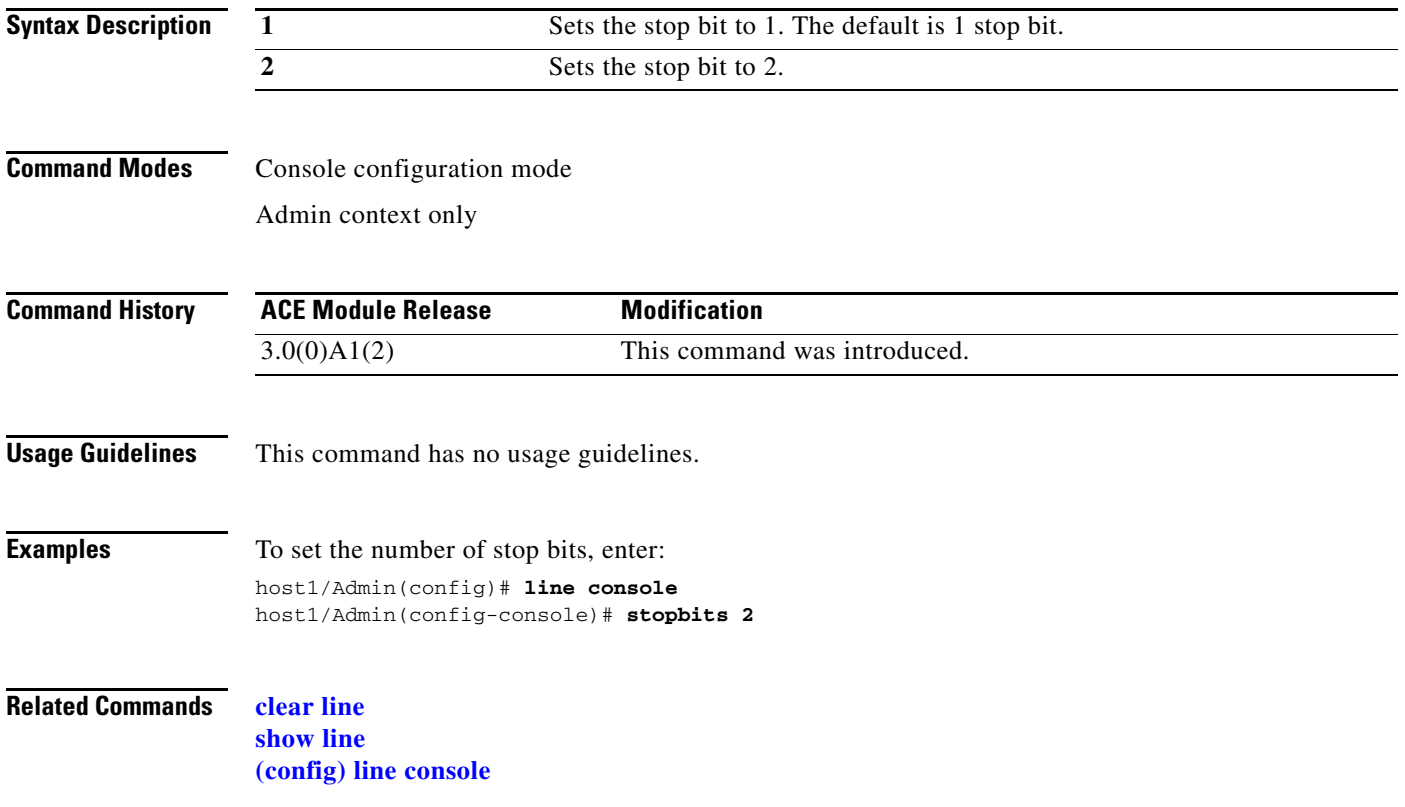